# **LIVRET D'ACCUEIL**

# *SITE DES BARRES DU LEGTA LE CHESNOY-LES BARRES*

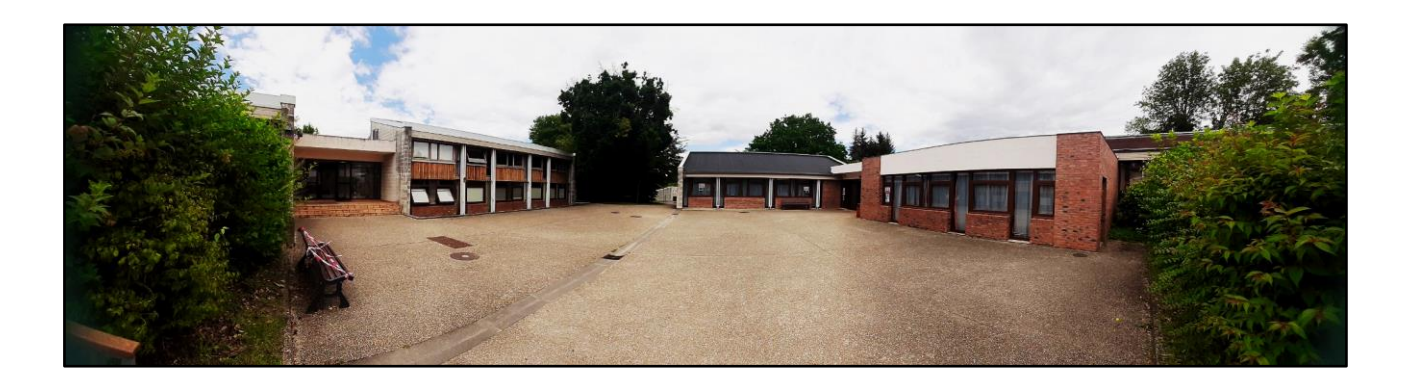

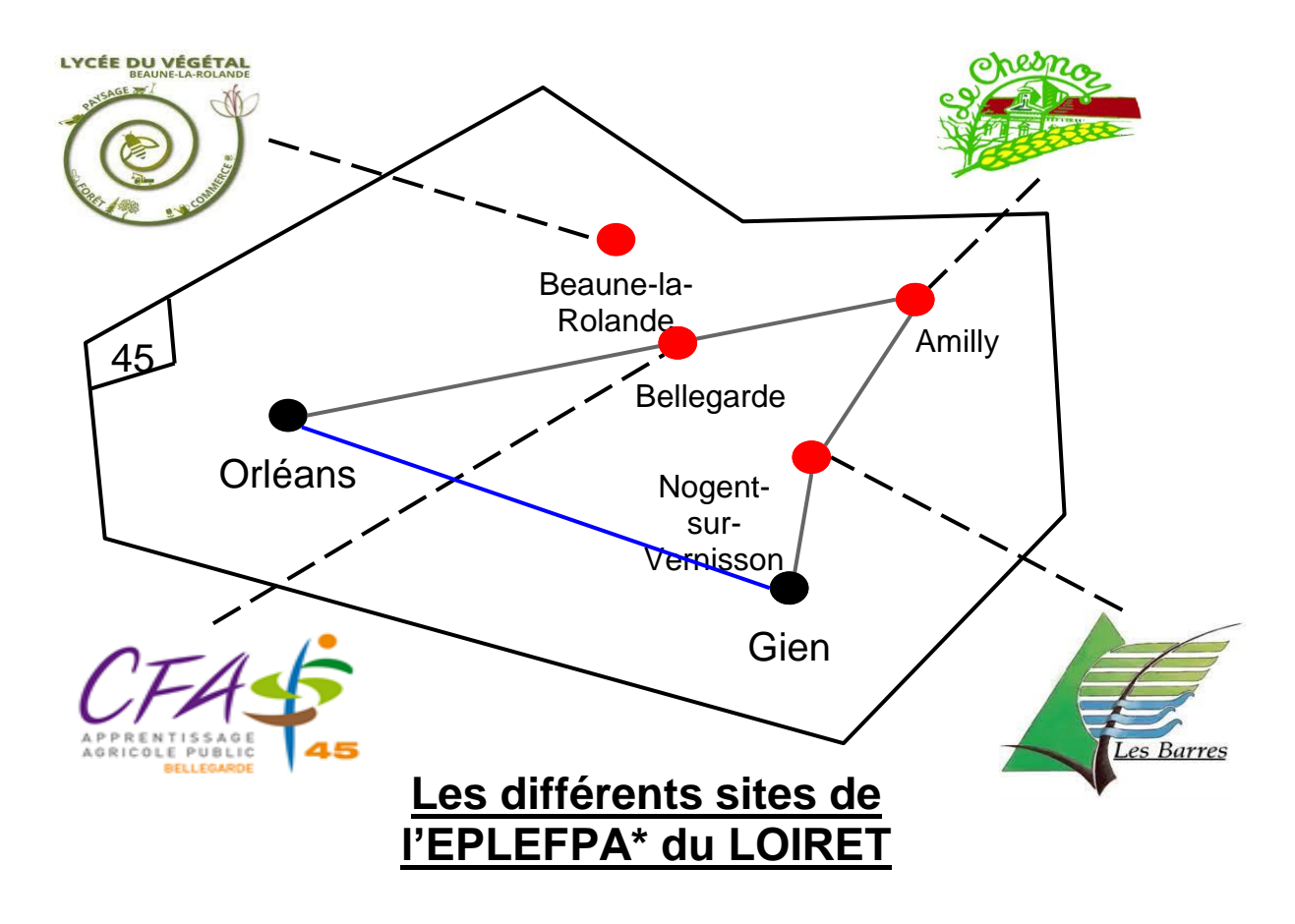

\* Etablissement Public Local d'Enseignement et de Formation Profressionnelle Agricole

# **Table des matières**

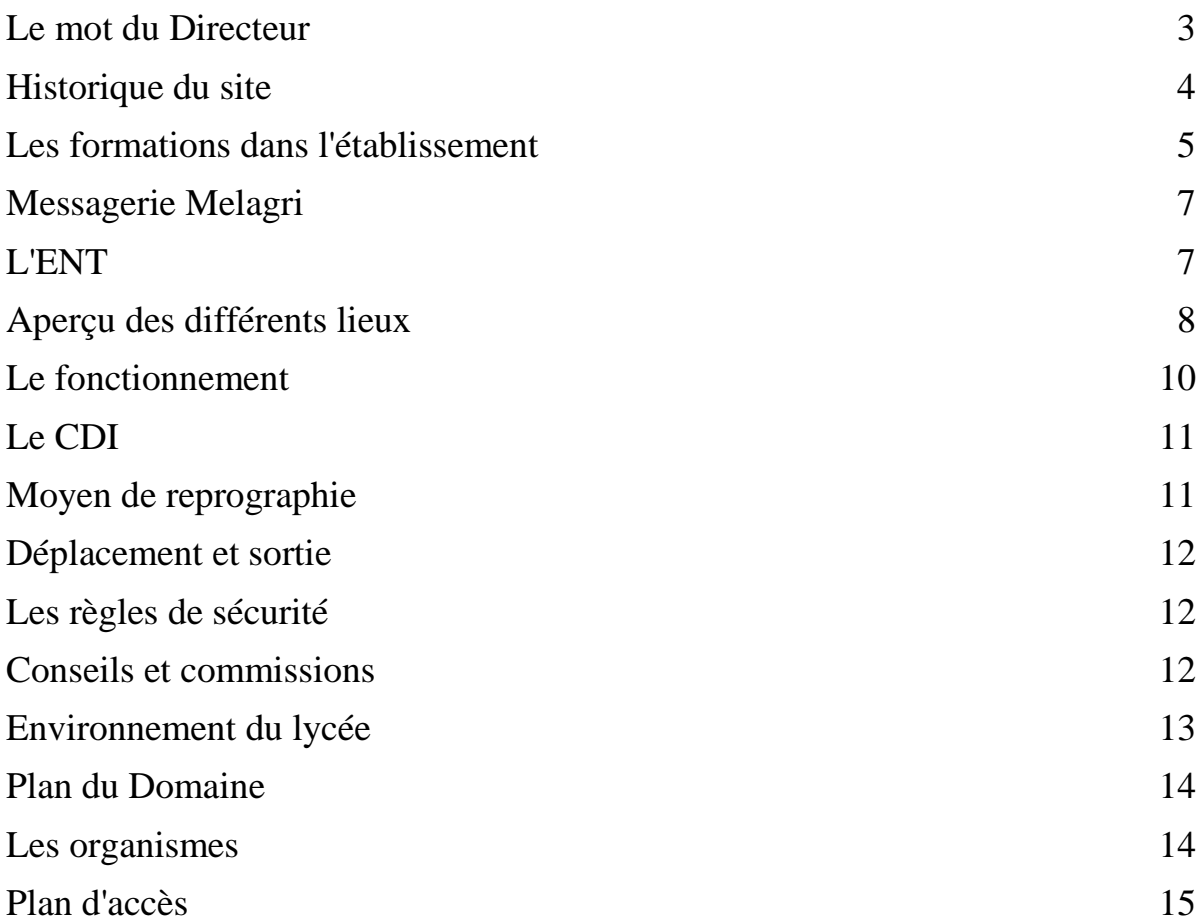

# **Le mot du Directeur**

Ce livret d'accueil est destiné aux étudiantes et étudiants, adjointes et adjoints techniques territoriaux des établissements d'enseignement, personnel administratif, enseignantes et enseignants, nouvellement arrivés sur le site des Barres du lycée « Le Chesnoy-les Barres », l'un des centres de l'Etablissement public local du Loiret.

Sur un domaine de près de 300 ha, les étudiants ont tout loisir de mettre en pratique leurs enseignements, et tirer profit de la proximité des structures scientifiques et de recherche appliquée : l'Arboretum des Barres, l'Office National des Forêts, l'IGN (Institut national de l'information géographique et forestière) et de l'IRSTEA (Institut national de recherche en sciences et technologies pour l'environnement et l'agriculture).

Les formations dispensées reflètent une orientation exclusive vers l'enseignement supérieur et l'environnement :

- le BTS agricole Gestion Forestière (depuis 1968),
- le BTS agricole Gestion et Protection de la nature (depuis 1992),
- en lien avec l'Université d'Orléans (OSUC), la Licence professionnelle Forêts, gestion et préservation de la ressource en eau » (proposée à la rentrée de septembre 2021 en apprentissage ; elle a été proposée de 2012 à 2019 par l'Université de Tours),
- et toujours en lien avec l'Université d'Orléans (COST), le Master par apprentissage « Forêts et mobilisation des bois » (depuis 2015),

La force de notre site est liée à **l'ancrage historique des formations forestières** depuis plus d'un siècle : école primaire de sylviculture créée en 1873, puis école secondaire de sylviculture de 1884 à 1966, remplacée par l'Ecole nationale des ingénieurs des travaux des eaux et forêts (ENITEF) de 1966 à 1989.

La force de nos formations, c'est leur lien avec des sujets forts de société, générateurs d'emplois : biodiversité, plan climat énergie, stratégie de transition pour le développement durable, changement climatique. A titre d'exemple, avec 16 millions d'hectares en France métropolitaine, au-delà de son rôle dans la lutte contre le changement climatique, la forêt représente une manne économique de près de 400 000 emplois dans la filière forêt - bois.

A tous, je souhaite encore la bienvenue dans un cadre exceptionnel, propice aux études et à l'épanouissement professionnel.

> "*Planté dans la terre par ses racines, planté dans les astres par ses branchages, il est le chemin de l'échange entre les étoiles et nous*"

> > Antoine de St Exupéry, *Citadelle*

# **Historique du site**

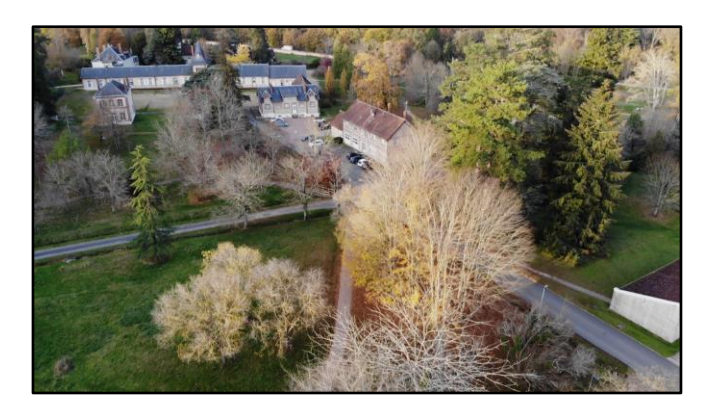

- **15 novembre 1820 :** achat du site des Barres par Philippe André de Vilmorin (400 ha)
- **1866 :** à la mort de celui-ci, l'État se porte acquéreur de 67 ha
- **1872** : travaux de restauration des bâtiments en vue de l'installation de l'École primaire sylvicole
- **1882 :** instauration d'un enseignement secondaire sur le domaine des Barres
- **1er octobre 1884 :** rentrée de la première promotion à l'École secondaire des Barres
- **Septembre 1938 – Mai 1940 :** arrivée d'une partie du service militaire des Bois de guerre
- **5 Janvier 1966 :** l'École forestière des Barres transformée en École Nationale des Ingénieurs des Travaux des Eaux et Forêts (ENITEF)
- **1968 :** ouverture du BTSA GF
- **1984 :** l'École fête son centenaire
- **1989** : départ de l'ENITEF pour Nancy
- **1992 :** ouverture du BTSA GPN
- **2012 à 2019** : ouverture de la Licence Professionnelle « Forêts, gestion et préservation de la ressource en eau » avec l'Université de Tours
- **2015** : ouverture du Master « Forêts, mobilisation des bois » avec l'Université d'Orléans

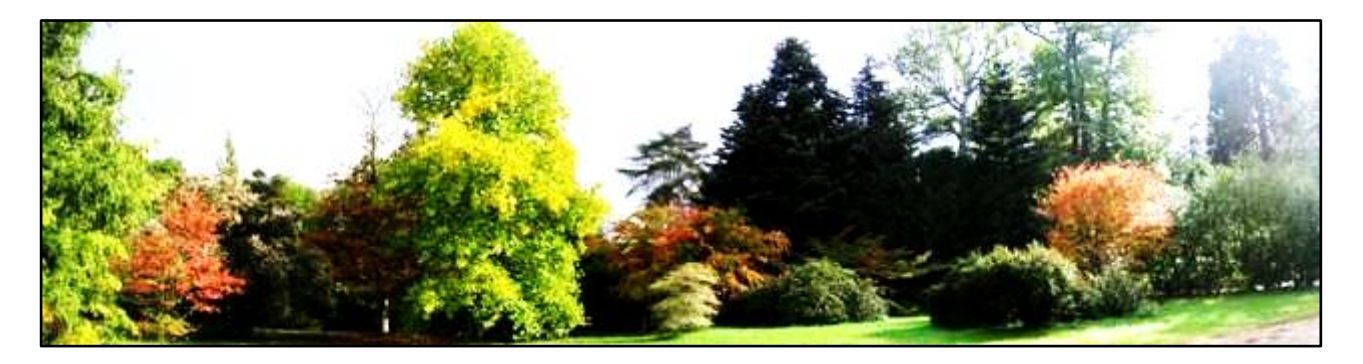

2021 : ouverture de la Licence Professionnelle « Forêts, gestion et préservation de la ressource en eau » avec l'Université d'Orléans et le CFA des Universités

### **Les formations dans l'établissement**

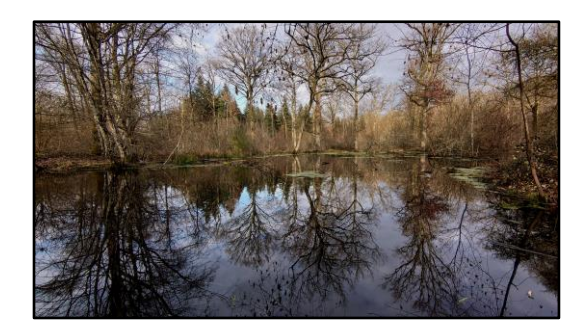

#### ➢ **BTSA Gestion Forestière :**

Centré sur le milieu forestier et le monde de la forêt l'objectif est de former des techniciens capables d'aménager et de gérer une forêt, mais aussi de mobiliser des bois en vue d'approvisionner des unités de transformation du bois.

#### ➢ **BTSA Gestion et Protection de la Nature :**

Centré sur l'environnement, sa connaissance et sa protection, l'objectif est de former des techniciens capables d'étudier un milieu naturel, d'organiser et de gérer des chantiers de gestion, des animations à destination d'un public.

#### ➢ **Licence Professionnelle Forêt, gestion et préservation de la ressource en eau :**

Elle a pour objectif de former des personnes aptes à maîtriser les aspects liés à la qualité de l'eau dans la gestion forestière, mais aussi liée à la gestion environnementale des bassins versants.

#### ➢ **Master Agrosciences, environnement, territoires, paysages, forêt (AETPF) :**

Propose deux parcours :

- Biologie intégrative et changements globaux (BICG) : pour les étudiants qui se destinent à la recherche ou l'enseignement
- Forêts et Mobilisation des Bois (FMB) : la 2<sup>ème</sup> année se fait par apprentissage en entreprise et concerne les étudiants souhaitant une intégration professionnelle rapide

Il est possible de poursuivre les études au Québec grâce à un partenariat avec le CEGEP de Gaspé, uniquement pour les BTSA GF ayant obtenu leur diplôme.

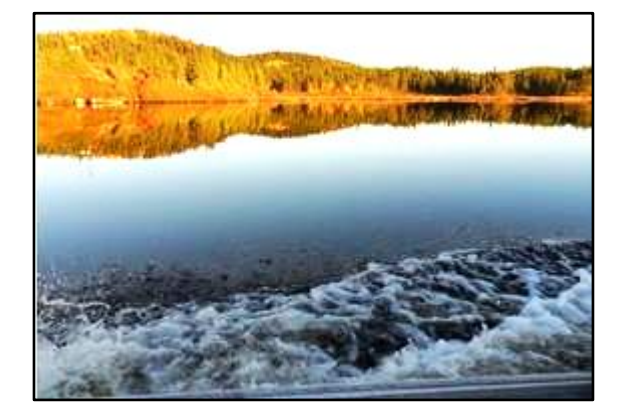

Les effectifs sont de 30 à 35 étudiants en BTSA et Licence Professionnelle, 20 en Master.

Les taux de réussite au BTSA sont de plus de 80 % en général.

*Mise à jour des effectifs et des taux de réussite sur le site internet :* **[https://lesbarres.fr/](http://lesbarres.fr/)**

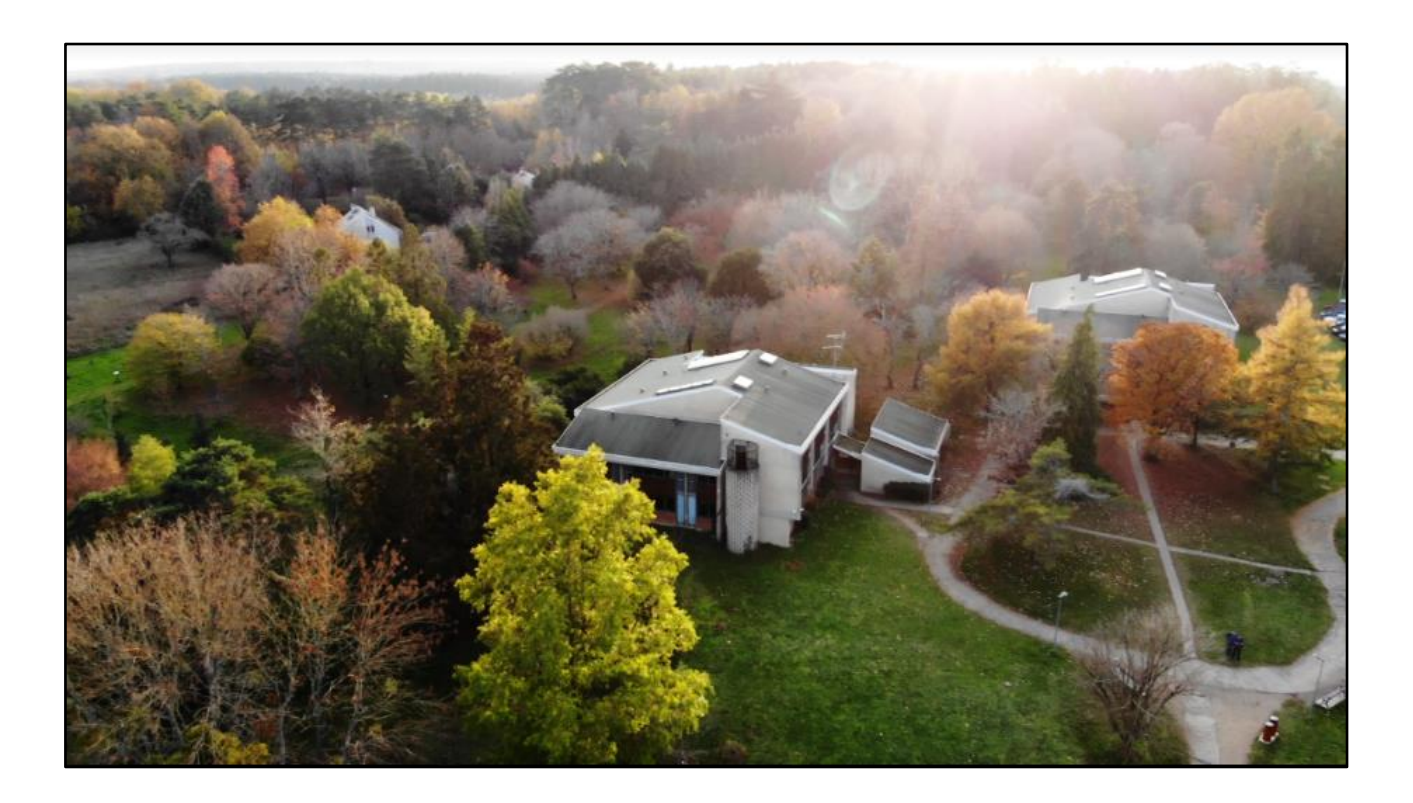

### **Messagerie Webmail Mél :**

Tout agent a une adresse mail professionnelle :

- [prenom.nom@educagri.fr](mailto:prenom.nom@educagri.fr) pour les agents titulaires et contractuels du ministère de l'agriculture, accessible à l'adresse suivante :

[https://mel.din.developpement-durable.gouv.fr](https://mel.din.developpement-durable.gouv.fr/)

Pour les nouveaux arrivants, les codes d'accès sont donnés par Mme Virginie Georgelin, gestionnaire locale

- [prenom.nom@centrevaldeloire.fr](mailto:prenom.nom@centrevaldeloire.fr) pour les agents de la collectivité territoriale

### **L'ENT (espace numérique de travail)**

Via l'ENT NetO'Centre [\(https://netocentre.fr/\)](https://netocentre.fr/), vous avez accès :

- à Pronote où sont consignés l'emploi du temps, les notes, les documents déposés, le cahier de texte, etc.

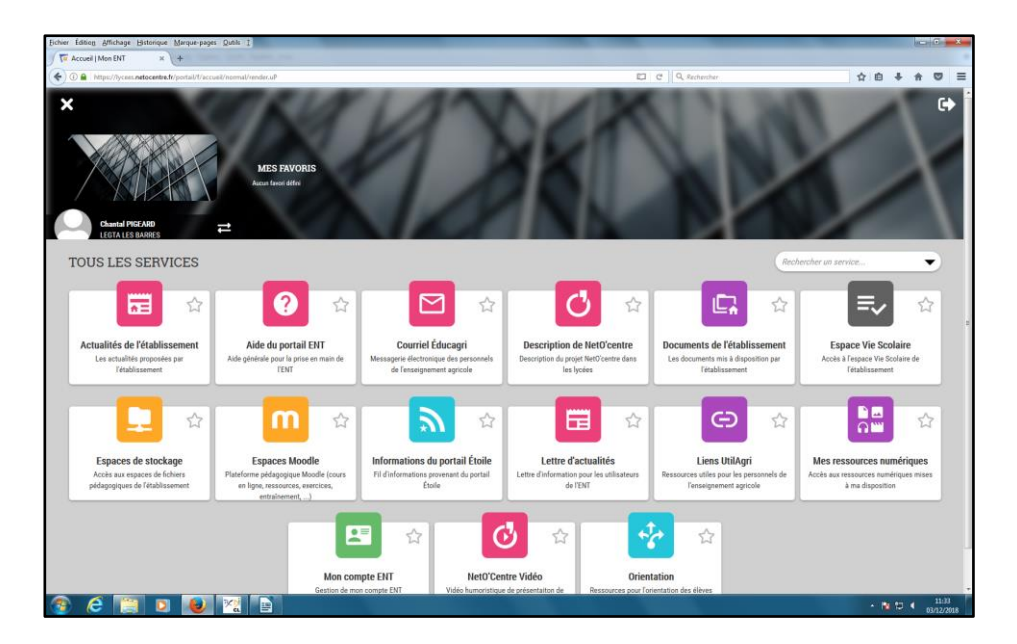

au système qualité du lycée : <https://nc-agri.netocentre.fr/s/XHfQWWZBJSbHTEK>

# **Aperçu des différents lieux**

**Bâtiment de l'administration : bureaux de direction, de la secrétaire administrative, de la vie scolaire, salle des professeurs et bureaux des enseignants**

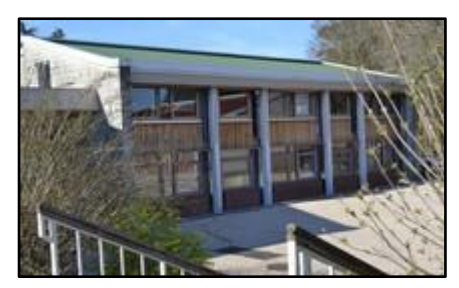

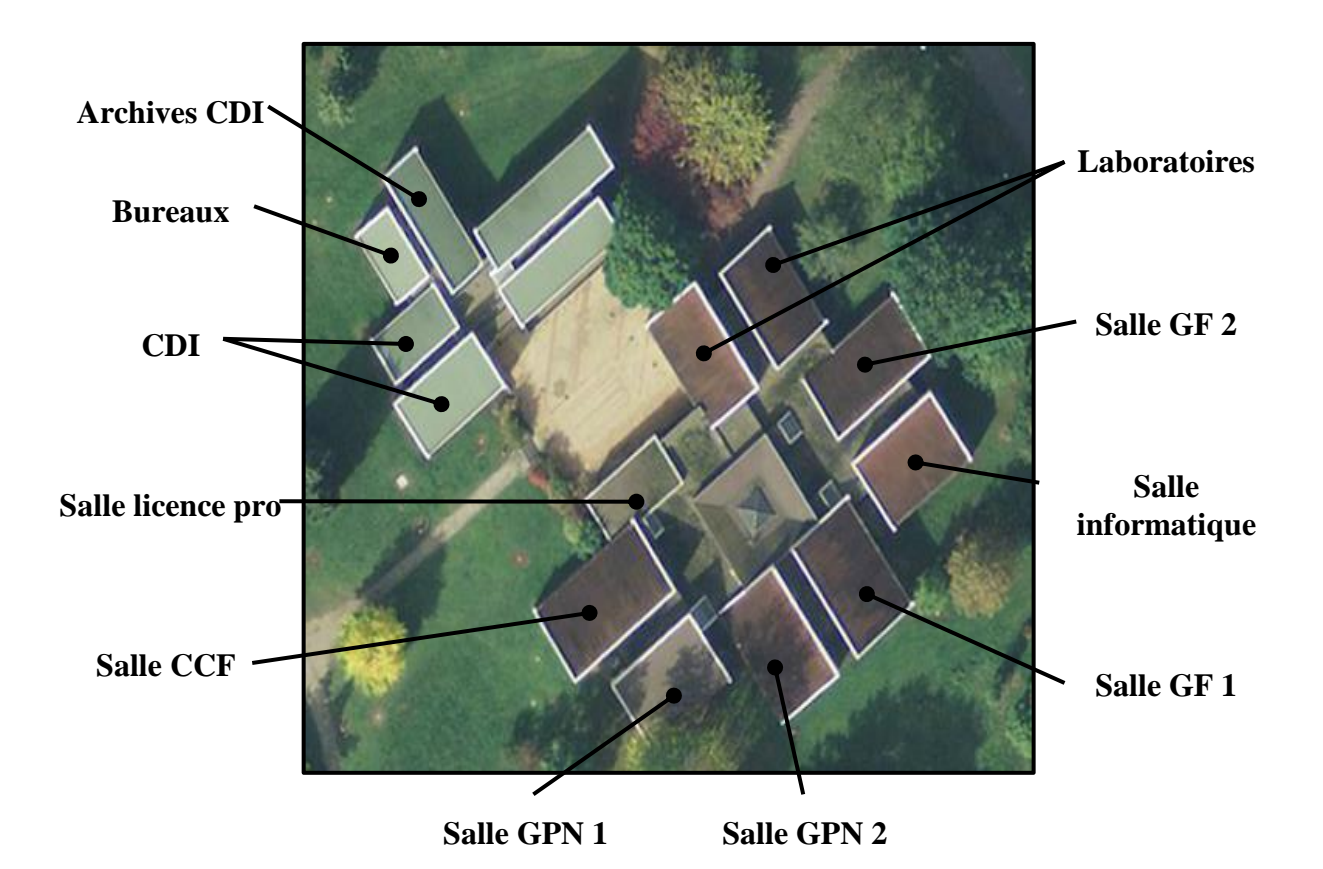

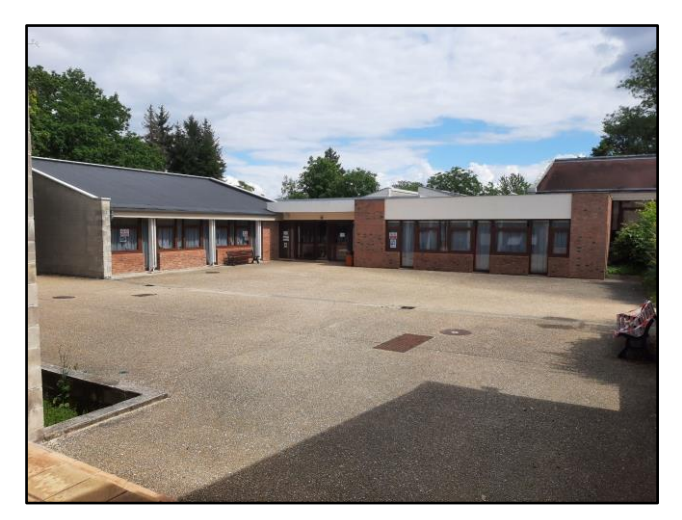

**Patio**

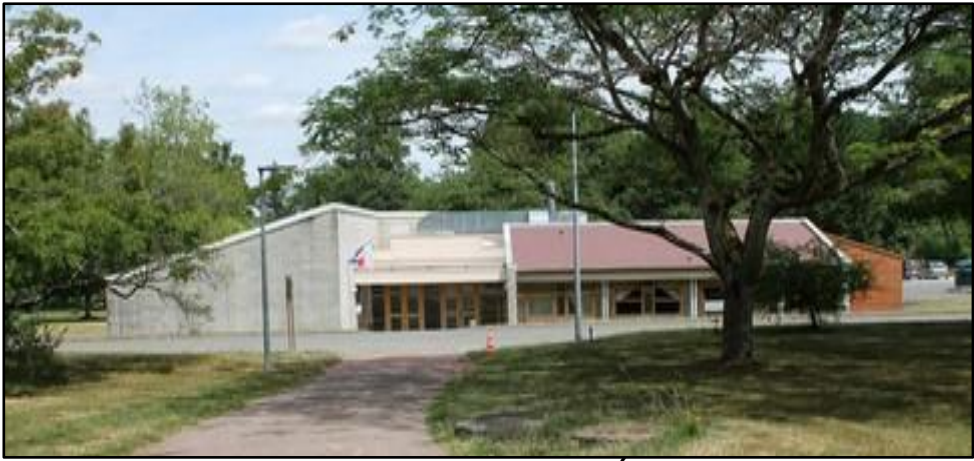

**Restaurant – Intendance - Économat**

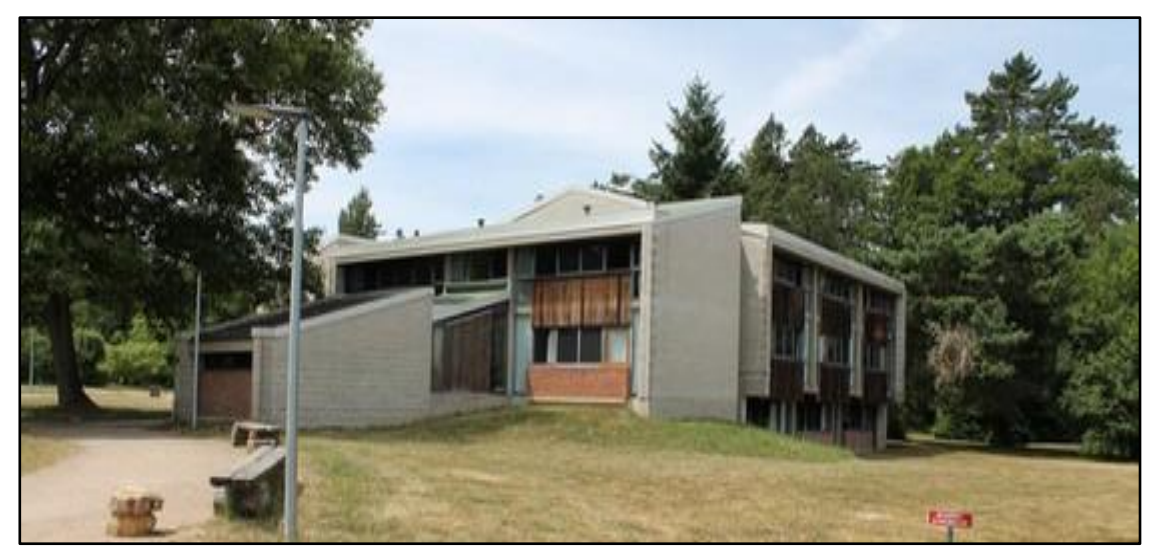

**Un des bâtiments d'internat**

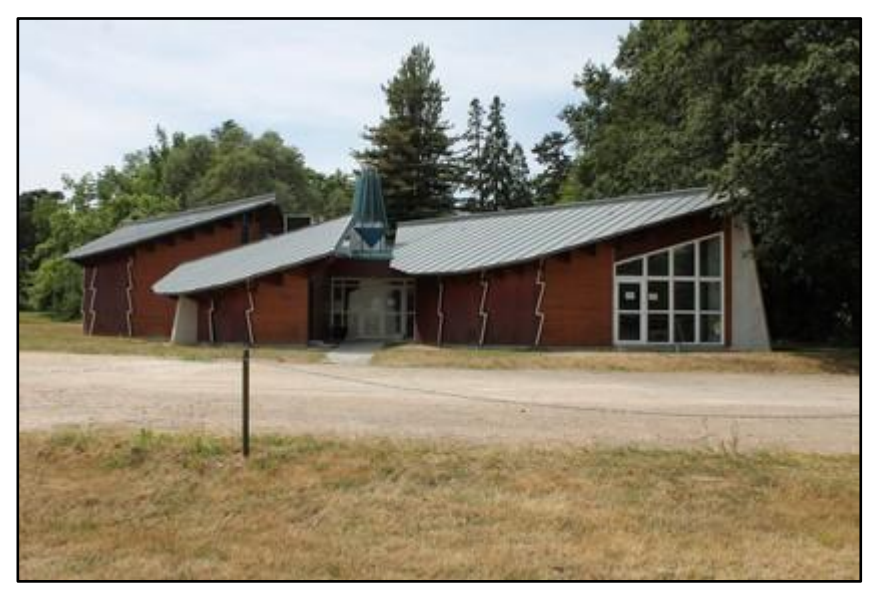

**Foyer des étudiants**

# **Le fonctionnement**

L'emploi du temps est différent chaque semaine : il est saisi dans PRONOTE et affiché le jeudi de la semaine précédente. Il est envoyé par mail à l'équipe.

Les séances de cours sont de 2 heures sans pause (voir le détail dans le règlement intérieur).

L'appel est fait à chaque début de séance via Pronote :

- au moyen de leur ordinateur portable dans la salle de cours
- ou par l'application sur smartphone (téléphone portable personnel ou téléphone portable du service mis à disposition dans le bureau du secrétariat).

*Il est important d'effectuer ce retour pour un bon suivi des étudiants.*

Les salles de cours sont ouvertes la semaine (de 8h à 22h30) et connexion internet possible.

L'usage des téléphones portables est interdit pendant les cours, en salle d'examen. Si un-e enseignant-e voit un élève avec son téléphone, il peut le confisquer et le donner à Mme Lyzan.

La formation est évaluée par un contrôle continu. Les enseignant(e)s réalisent des contrôles en coursde formation (CCF) dont les notes entrent dans l'obtention du diplôme.

Ces CCF sont complétés par les épreuves finales.

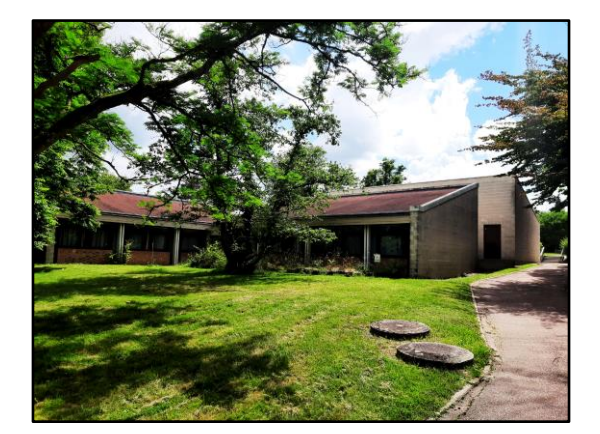

Le **professeur coordinateur** de la formation organise l'élection des 2 délégués de classe.

### **Le CDI**

Le CDI est installé dans le bâtiment administration.

- Chantal Pigeard est professeur-documentaliste et gère cet espace documentaire pour mettre à disposition **de tous** (personnel non-enseignant compris) des documents spécifiques aux formations proposées au lycée, mais qui peuvent être utilisés également pour s'informer personnellement :
	- presse spécialisée (foresterie, protection de la nature, …)
	- généraliste (quotidiens nationaux, Journal de Gien, Éclaireur du Gâtinais,...)
	- livres techniques et scientifiques
	- romans, bandes dessinées, mangas
	- cartes géologiques, climatiques, routières, etc.

Les références sont accessibles à tout moment via le portail esidoc :

#### **<http://0451535z.esidoc.fr/>**

#### **A utiliser sans modération, la documentaliste est là pour vous aider dans votre recherche**

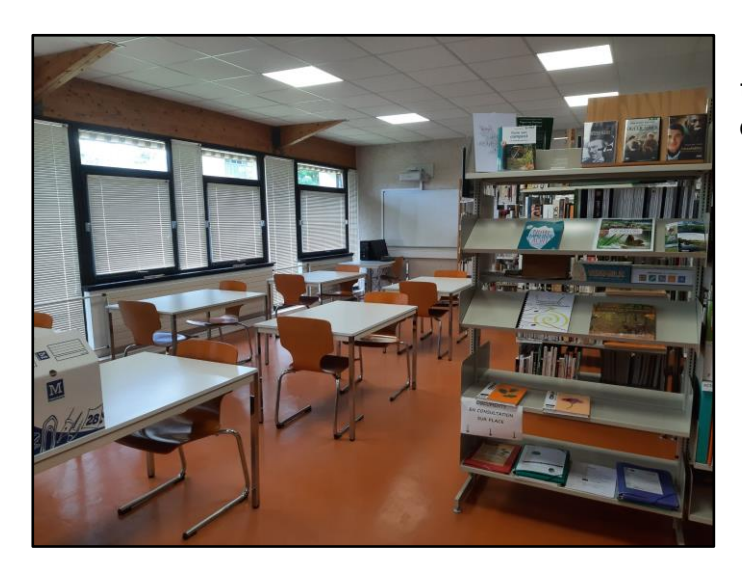

Horaires d'ouvertures : l'emploi du temps du CDI est affiché dans le hall enseignement et sur la porte du CDI.

Remarque : les horaires changent en fonction des emplois du temps de septembre à janvier, puis à partir de février, les horaires restent fixes.

Vous disposez, pendant les heures d'ouverture, de 8 ordinateurs, d'une photocopieuse-imprimante NB, de casques audio.

#### **Moyen de reprographie**

Une photocopieuse est à votre disposition dans le hall d'entrée du bâtiment administratif. **Un code personnel est attribué au personnel administratif et enseignant.**

### **Déplacement et sortie**

#### ● *Sorties pédagogiques*

Le lycée des Barres dispose d'un car de 44 places. La réservation se fait auprès du secrétariat.

#### ● *Entreprendre un voyage d'études*

Le thème, la date des voyages sont présentés lors du conseil intérieur de l'année scolaire précédente, au mois de mai. L'équipe responsable du voyage doit donc établir un projet pédagogique et un budget prévisionnel.

L'enseignant-e responsable doit au moins 15 jours avant le déplacement s'adresser au secrétariat pour établir le dossier d'autorisation de déplacement. Ce dossier doit être signé par la direction de l'établissement.

#### **Les règles de sécurité**

Voir le document unique et le PPMS

### **Conseils et commissions**

Le conseil d'administration (CA) se réunit 3 fois par an pour voter le budget, discuter des orientations pédagogiques, techniques et financières.

Le conseil intérieur (CI) aborde la vie du centre Le Chesnoy – les Barres, ses projets et fait des propositions au conseil d'administration.

Le conseil de l'éducation et de la formation (CEF) aborde les questions éducatives et pédagogiques transversales pour améliorer le lien entre les centres.

N'hésitez pas à participer à ces instances

A votre disposition : l'espace web des professionnels de l'enseignement agricole français où vous retrouverez des informations multiples, des ressources, etc.

**<http://www.chlorofil.fr/>**

# **Environnement du lycée**

# **Association sportive du Chesnoy**

Rugby, salle de musculation, centre équestre à 20 min des Barres.

### **Autour du lycée**

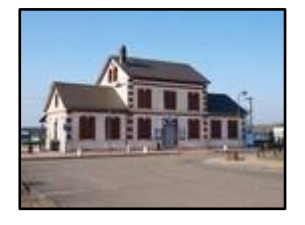

Le lycée est situé à 2,8 km de la gare SNCF de Nogent sur Vernisson (ligne Paris - Nevers)

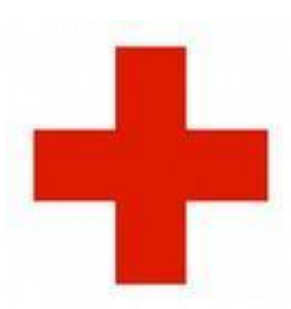

**I**nfirmière : le lundi matin au lycée

**U**RGENCE : 15

**M**édecin :

- Centre hospitalier de l'agglomération montargoise 'CHAM) : 02 38 95 91 11
- Dr Olga Djamo à Nogent-sur-Vernisson : 02 38 97 77 30
- Cabinet à Châtillon-Coligny : 02 38 92 50 33
- Dr Ascofare Ismail Cherif à Varennes-Chaingy : 09 62 68 24 14
- Dr Rusu Adéla à Varennes-Chaingy : 02 38 87 04 69 **P**harmacie : [www.pharmacie-nogentaise.fr](http://www.pharmacie-nogentaise.fr/)

Une poste, des commerces : boulangeries-pâtisseries, maison de la presse, coiffeurs, charcutier, restaurants, …

Et une grande surface ouverte :

- du lundi au samedi de 8h30 à 19h30
- le dimanche de 8h30 à 12h30

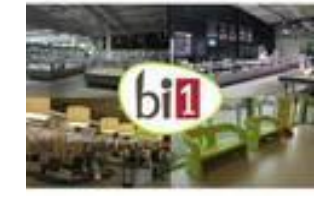

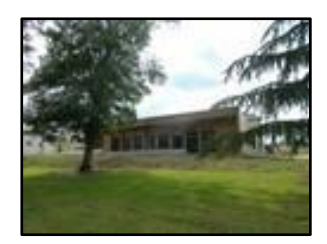

Une médiathèque : **h[ttps://www.nogentsurvernisson.fr/bibliotheque](http://www.nogentsurvernisson.fr/bibliotheque-nogent-sur-vernisson.htm) [-nogent-sur-vernisson.htm](http://www.nogentsurvernisson.fr/bibliotheque-nogent-sur-vernisson.htm)**

Le site de la ville de Nogent sur Vernisson, village de l'arbre, **pour d'autres informations (les associations** par exemple)

# **Plan du domaine**

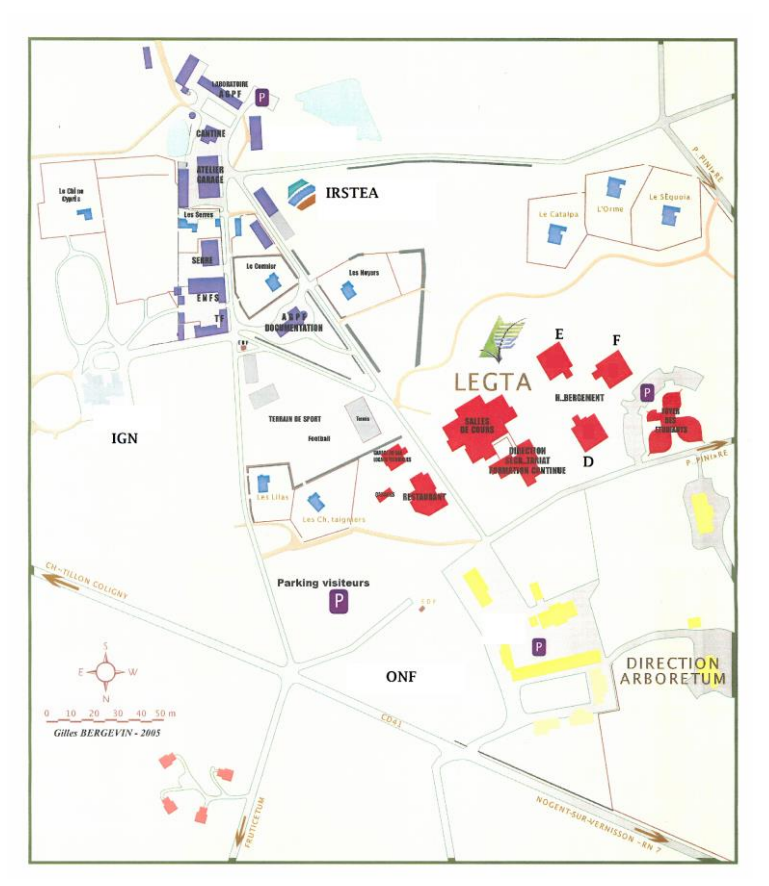

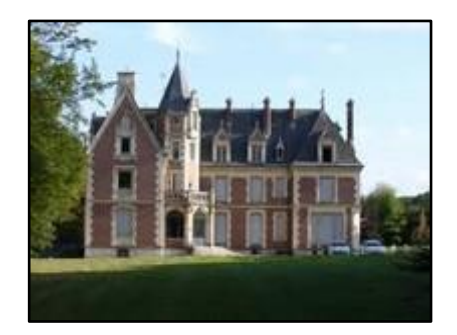

# **Les organismes présents sur le domaine :**

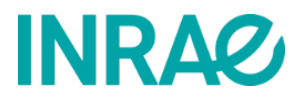

Institut national de recherche pour l'agriculture, l'alimentation et l'environnement : **https://www.inrae.fr/centres**

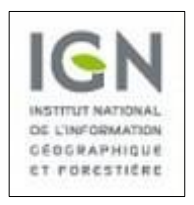

Institut national de l'information géographique et forestière :  **[https://inventaire-forestier.ign.fr/spip/](http://inventaire-forestier.ign.fr/spip/)**

# **Plan d'accès**

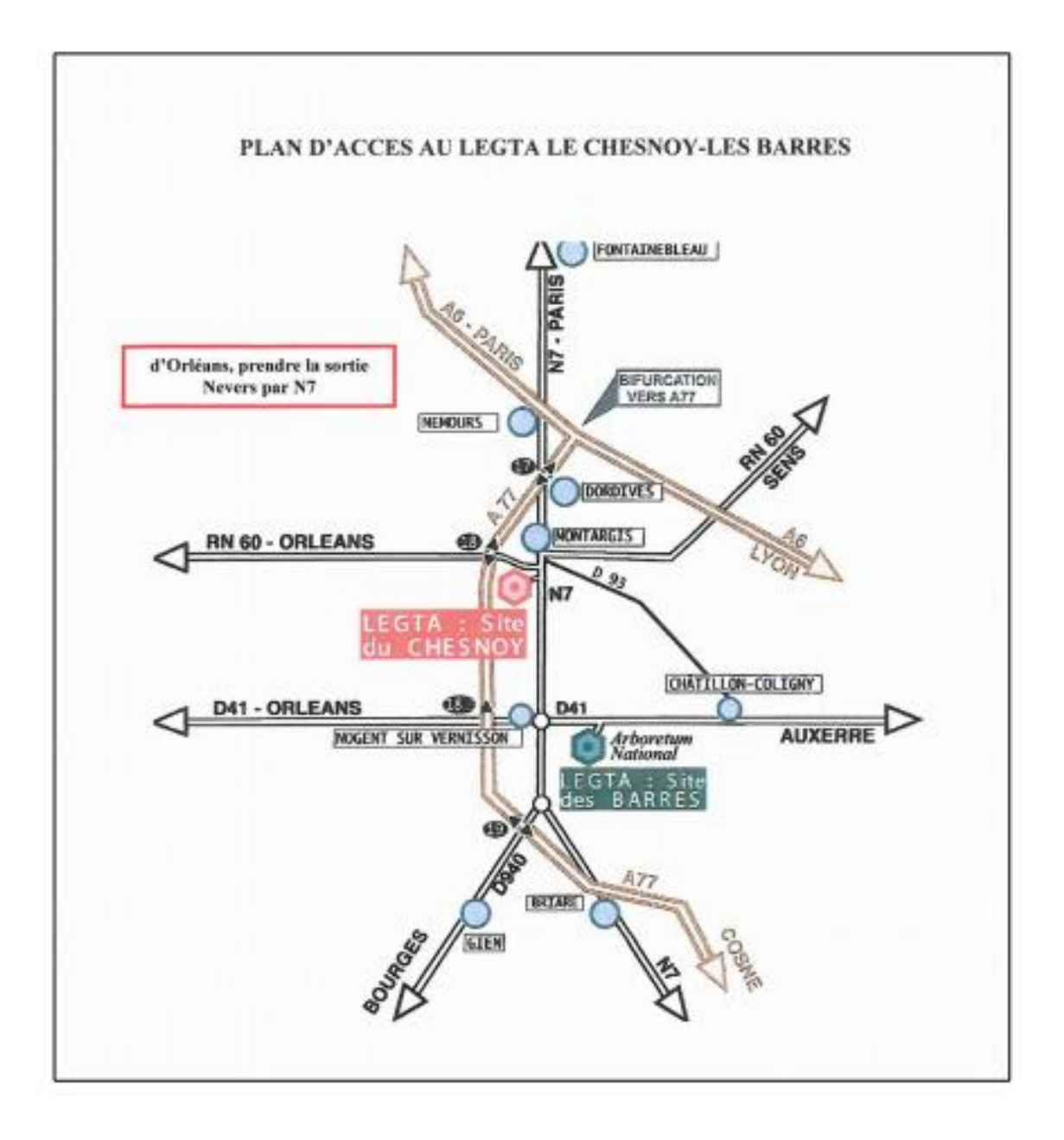